## Acrylic painting basics - **Apple** Основы рисования акрилом — Apple

Choose a colour scheme before you begin. Mix up your four steps of paint before you start. You might want to paint on top of the pictures at the bottom of the page first.

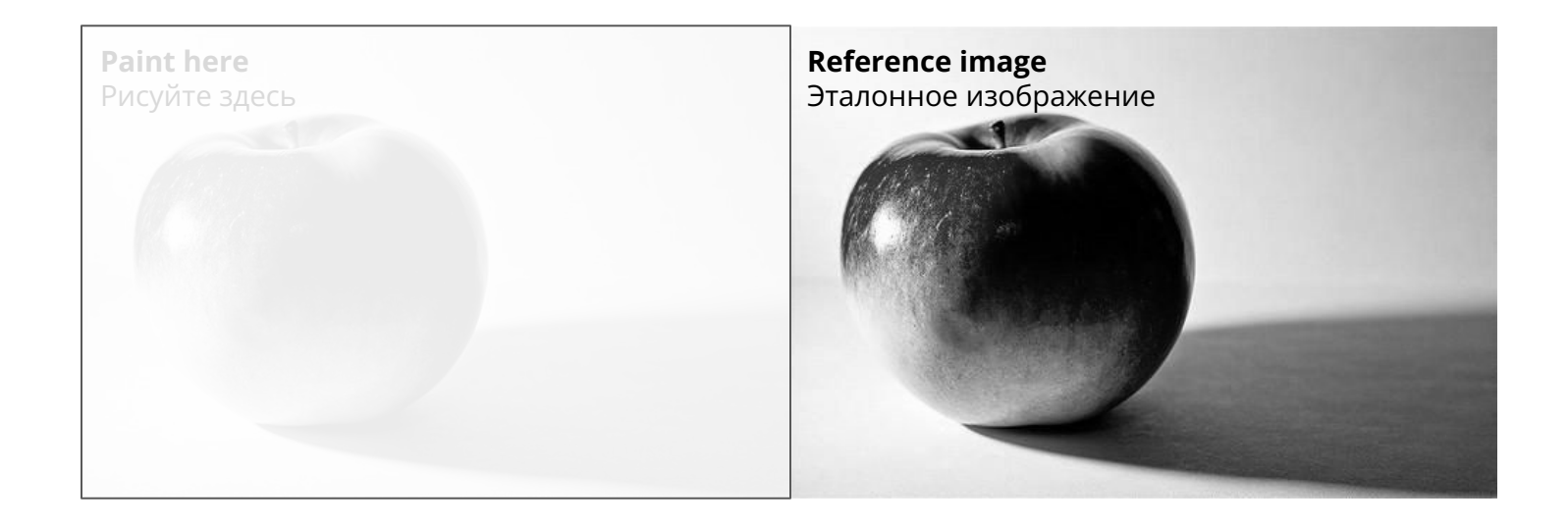

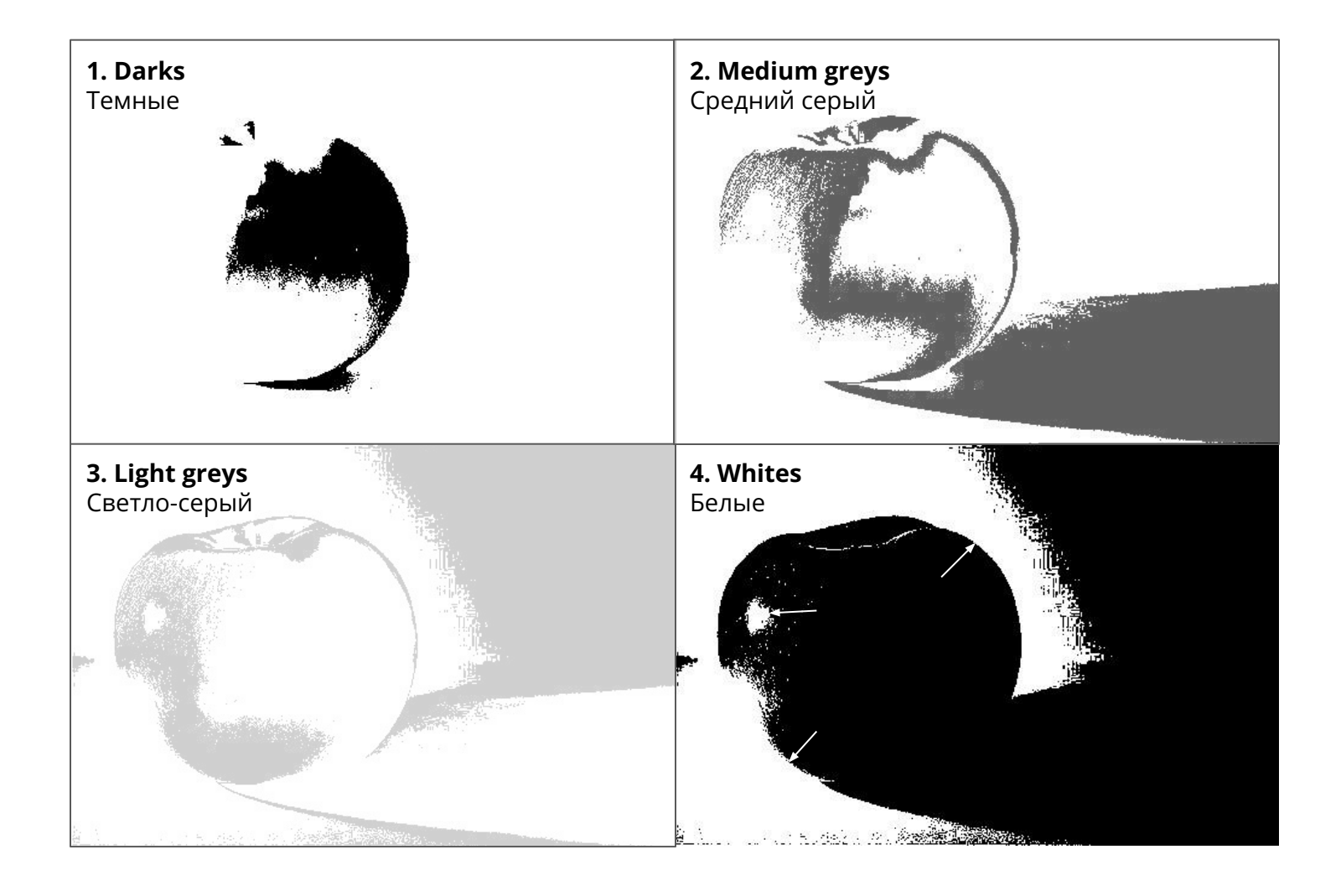

## Acrylic painting basics - **Orange** Основы рисования акрилом - Оранжевый

Choose a colour scheme before you begin. Mix up your four steps of paint before you start. You might want to paint on top of the pictures at the bottom of the page first.

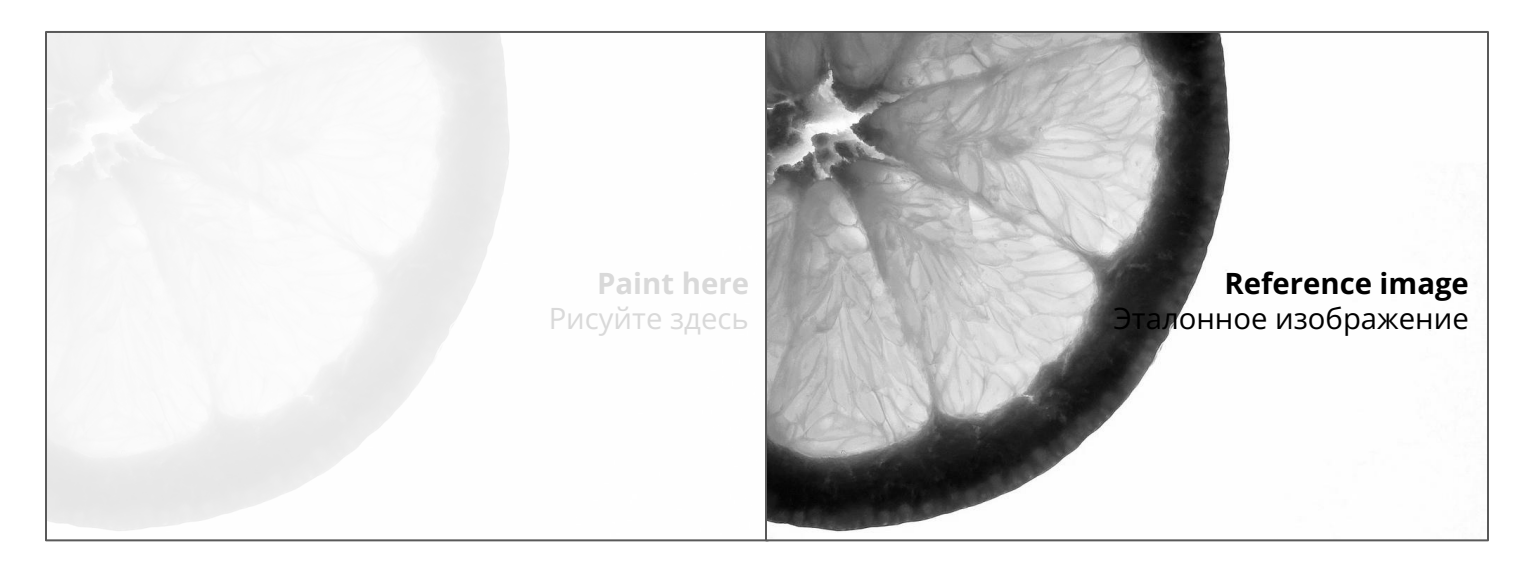

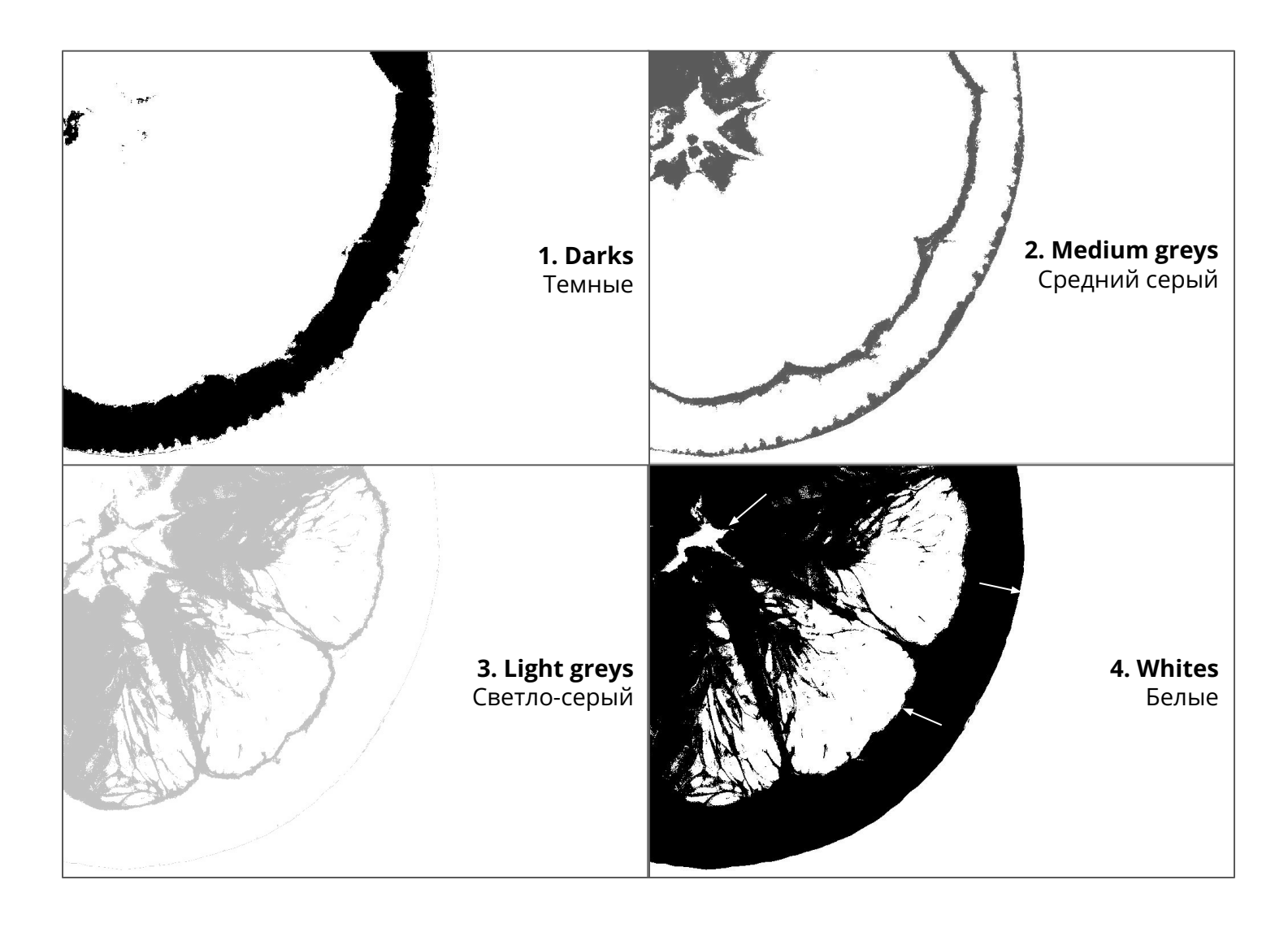

## Acrylic painting basics - **Flower** Основы рисования акрилом - Цветок

Choose a colour scheme before you begin. Mix up your four steps of paint before you start. You might want to paint on top of the pictures at the bottom of the page first.

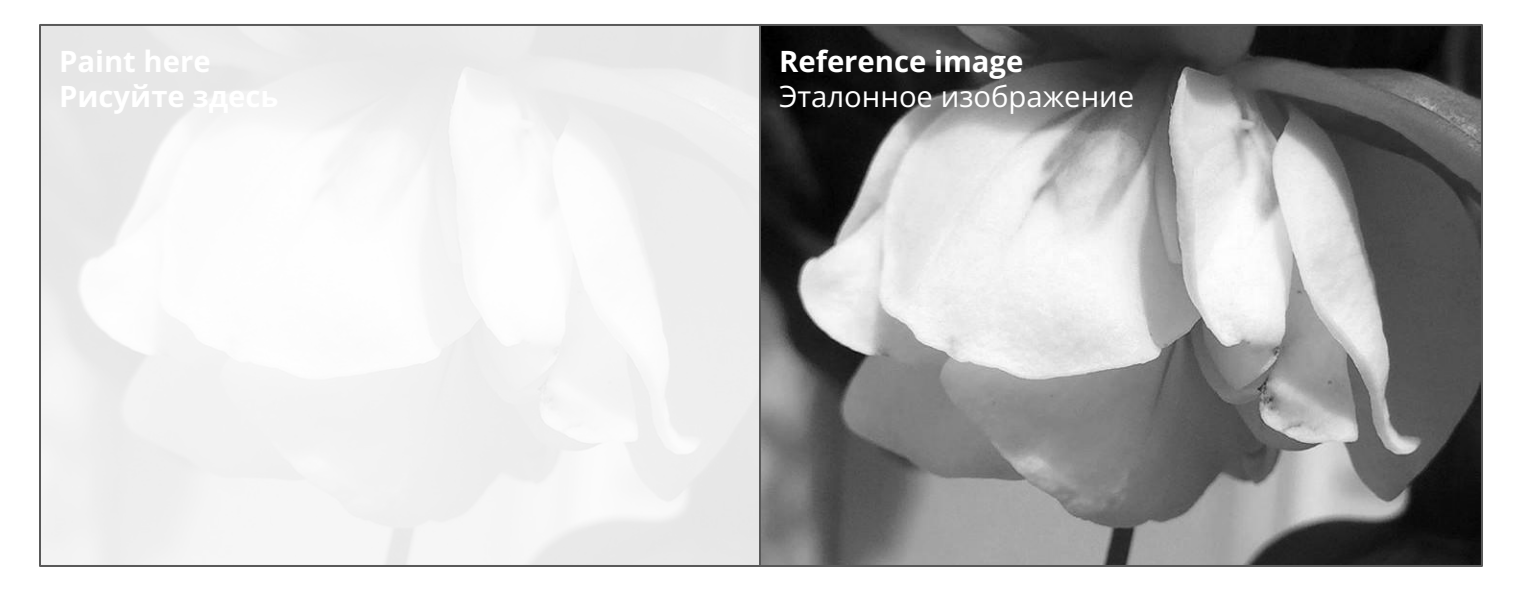

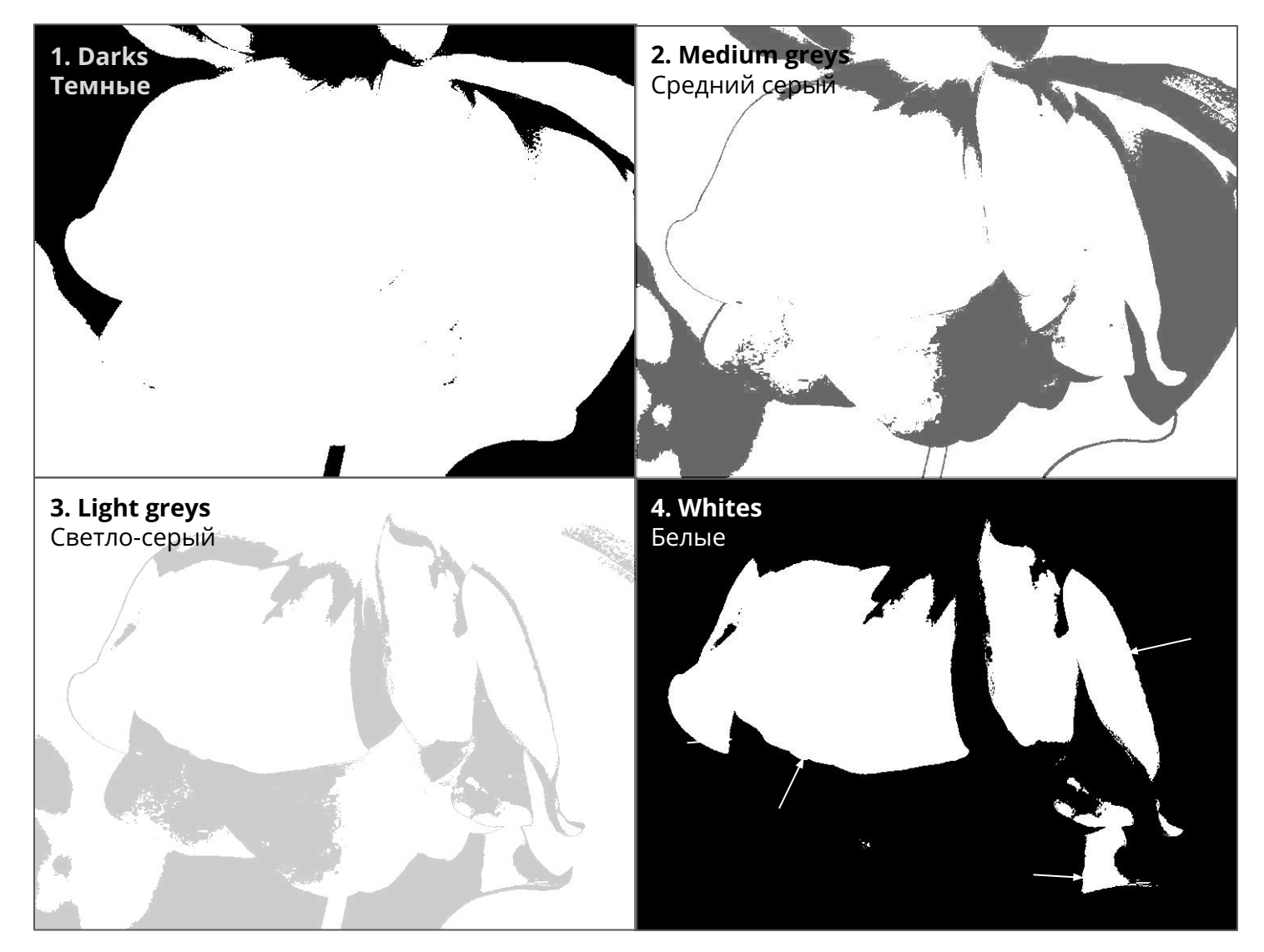

## Acrylic painting basics - **Vermeer** Основы акриловой живописи - Вермеер

Choose a colour scheme before you begin. Mix up your four steps of paint before you start. You might want to paint on top of the pictures at the bottom of the page first.

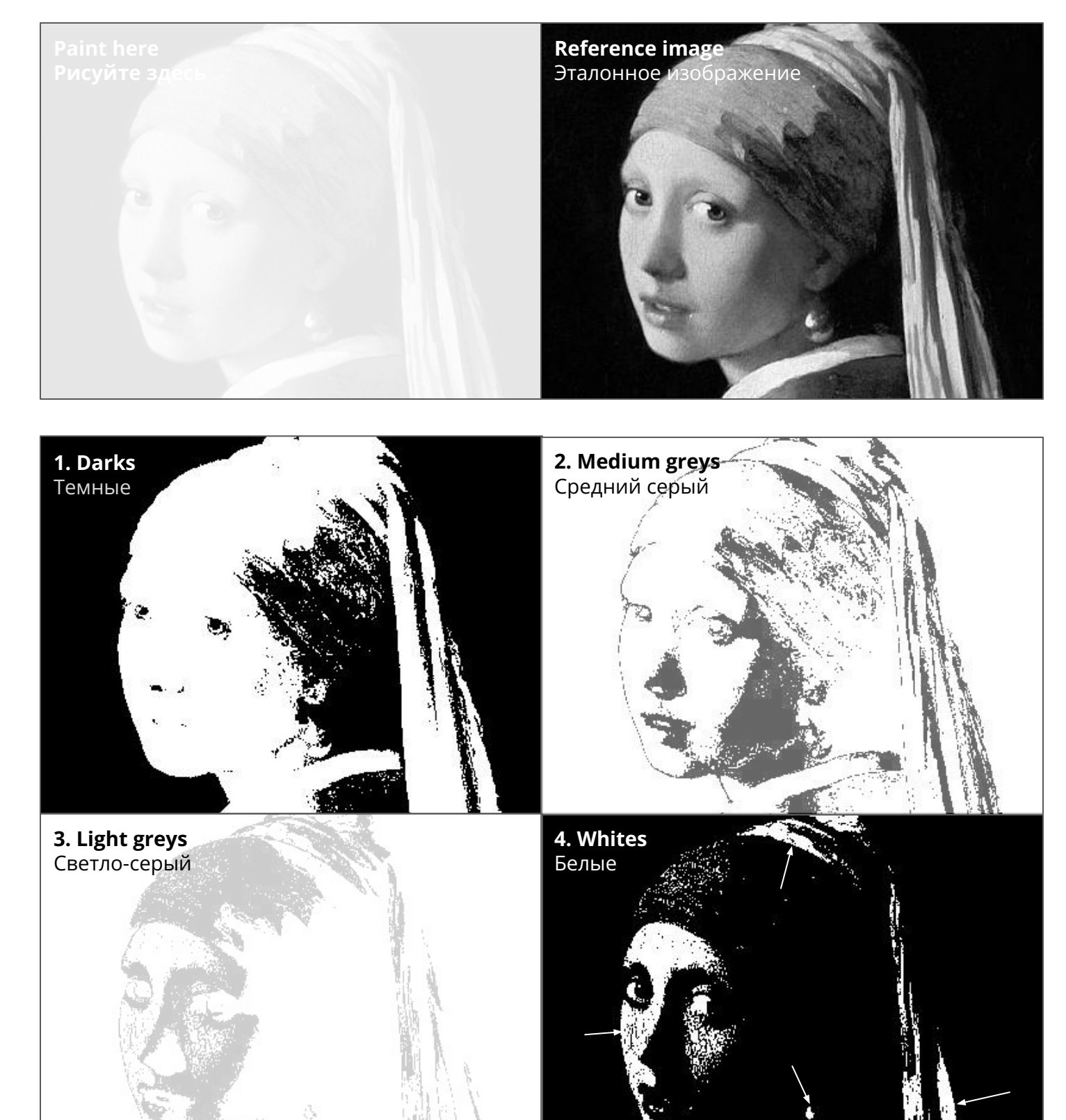